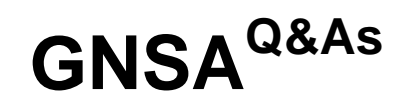

GIAC Systems and Network Auditor

## **Pass GIAC GNSA Exam with 100% Guarantee**

Free Download Real Questions & Answers **PDF** and **VCE** file from:

**https://www.leads4pass.com/gnsa.html**

100% Passing Guarantee 100% Money Back Assurance

Following Questions and Answers are all new published by GIAC Official Exam Center

**C** Instant Download After Purchase

**83 100% Money Back Guarantee** 

365 Days Free Update

**Leads4Pass** 

800,000+ Satisfied Customers

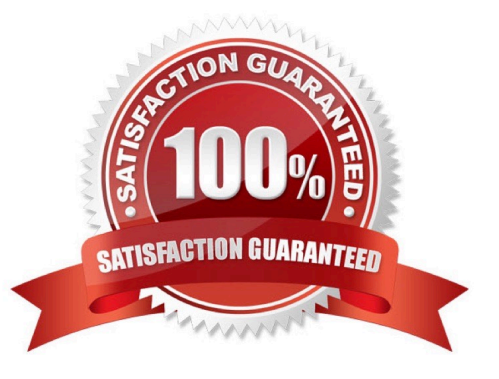

# **Leads4Pass**

#### **QUESTION 1**

You work as a Web Deployer for UcTech Inc. You write the element for an application in which you write the subelement as follows: \* Who will have access to the application?

- A. Only the administrator
- B. No user
- C. All users
- D. It depends on the application.
- Correct Answer: C

The element is a sub-element of the element. It defines the roles that are allowed to access the Web resources specified by the sub-elements.

The element is written in the deployment descriptor as follows:

---------------- Administrator Writing Administrator within the

element will allow only the administrator to have access to the resource defined within the element.

#### **QUESTION 2**

You work as a Network Administrator of a TCP/IP network. You are having DNS resolution problem.

Which of the following utilities will you use to diagnose the problem?

A. PING

- B. IPCONFIG
- C. TRACERT
- D. NSLOOKUP
- Correct Answer: D

NSLOOKUP is a tool for diagnosing and troubleshooting Domain Name System (DNS) problems. It performs its function by sending queries to the DNS server and obtaining detailed responses at the command prompt. This information can be useful for diagnosing and resolving name resolution issues, verifying whether or not the resource records are added or updated correctly in a zone, and debugging other server-related problems. This tool is installed along with the TCP/IP protocol through the Control Panel. Answer: A is incorrect. The ping command-line utility is used to test connectivity with a host on a TCP/IP-based network. This is achieved by sending out a series of packets to a specified destination host. On receiving the packets, the destination host responds with a series of replies. These replies can be used to determine whether or not the network is working properly. Answer: B is incorrect. IPCONFIG is a command-line utility used to display current TCP/IP network configuration values and update or release the Dynamic Host Configuration Protocol (DHCP) allocated leases. It is also used to display, register, or flush Domain Name System (DNS) names. Answer: C is incorrect. TRACERT is a route-tracing Windows utility that displays the path an IP packet takes to reach the destination. It shows the Fully Qualified Domain Name (FQDN) and the IP address of each gateway along the route to the remote host.

# **Leads4Pass**

### **QUESTION 3**

You work as the Network Administrator for XYZ CORP. The company has a Unix-based network. You want to find out when a particular user was last logged in. To accomplish this, you need to analyze the log configuration files.

Which of the following Unix log configuration files can you use to accomplish the task?

A. /var/log/btmp

- B. /var/log/messages
- C. /var/log/lastlog
- D. /var/log/wtmp

Correct Answer: C

In Unix, the /var/log/lastlog file is used by the finger to find when a user was last logged in.

Answer: D is incorrect. In Unix, the /var/log/wtmp file stores the binary info of users that have been logged on. Answer: A is incorrect. In Unix, the /var/log/btmp file is used to store information about failed logins.

Answer: B is incorrect. In Unix, the /var/log/messages is the main system message log file.

### **QUESTION 4**

Which of the following commands can be used to find out where commands are located?

A. type

B. which

C. env

D. ls

Correct Answer: AB

The which and type commands can be used to find out where commands are located.

### **QUESTION 5**

Wired Equivalent Privacy (WEP) is a security protocol for wireless local area networks (WLANs). It has two components, authentication and encryption. It provides security equivalent to wired networks for wireless networks. WEP encrypts data on a wireless network by using a fixed secret key.

Which of the following statements are true about WEP?

A. WEP uses the RC4 encryption algorithm.

B. The Initialization Vector (IV) field of WEP is only 24 bits long.

C. It provides better security than the Wi-Fi Protected Access protocol.

D. Automated tools such as AirSnort are available for discovering WEP keys.

Correct Answer: ABD

Wired Equivalent Privacy (WEP) is a security protocol for wireless local area networks (WLANs). It has two components, authentication and encryption. It provides security equivalent to wired networks for wireless networks. WEP encrypts

data on a wireless network by using a fixed secret key. WEP uses the RC4 encryption algorithm. The main drawback of WEP is that its Initialization Vector (IV) field is only 24 bits long. Many automated tools such as AirSnort are available for

discovering WEP keys.

Answer: C is incorrect. WPA stands for Wi-Fi Protected Access. It is a wireless security standard. It provides better security than WEP (Wired Equivalent Protection). Windows Vista supports both WPA-PSK and WPA-EAP.

Each of these is described as follows:

WPA-PSK: PSK stands for Preshared key. This standard is meant for home environment. WPA-PSK requires a user to enter an 8- character to 63-character passphrase into a wireless client. The WPA converts the passphrase into a 256-bit

key.

WPA-EAP: EAP stands for Extensible Authentication Protocol. This standard relies on a back-end server that runs Remote Authentication Dial-In User Service for user authentication. Note: Windows Vista supports a user to use a smart card

to connect to a WPA-EAP protected network.

[GNSA PDF Dumps](https://www.leads4pass.com/gnsa.html) [GNSA Study Guide](https://www.leads4pass.com/gnsa.html) [GNSA Exam Questions](https://www.leads4pass.com/gnsa.html)